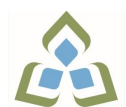

## **COURSE OUTLINE: MAP102 - APPLE DEVICE DEV**

**Prepared: Joshua McColeman Approved: Corey Meunier, Chair, Technology and Skilled Trades**

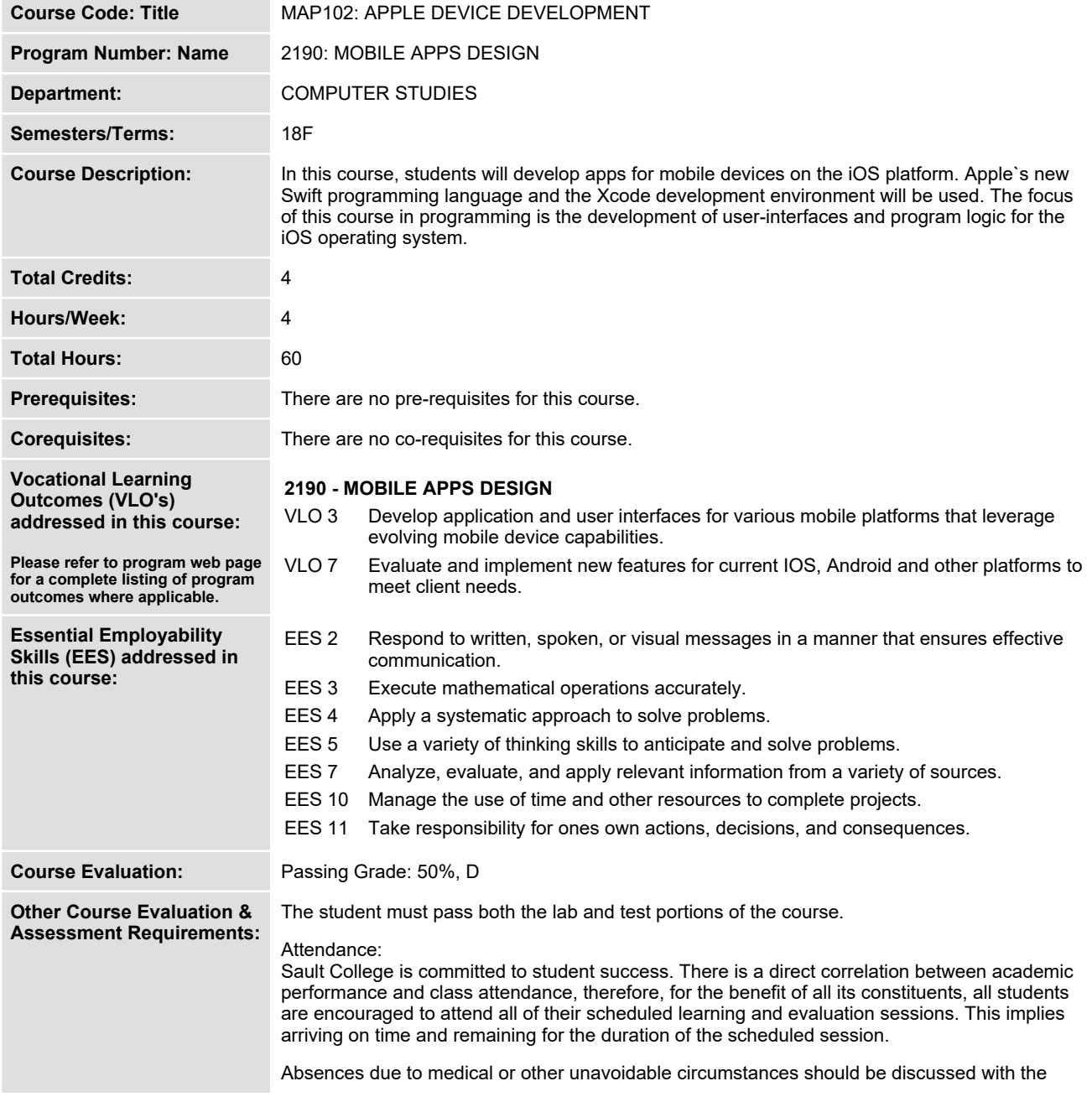

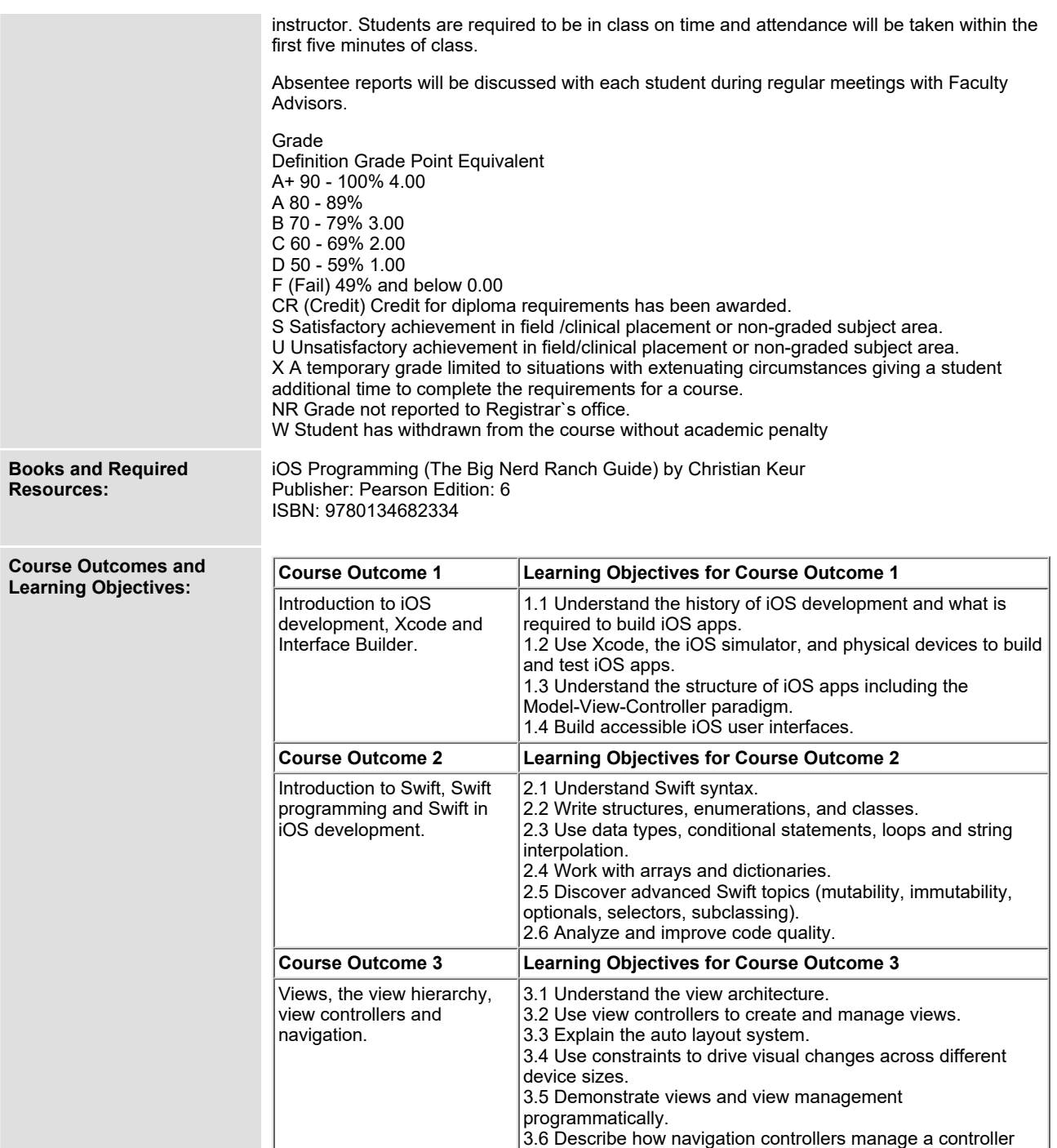

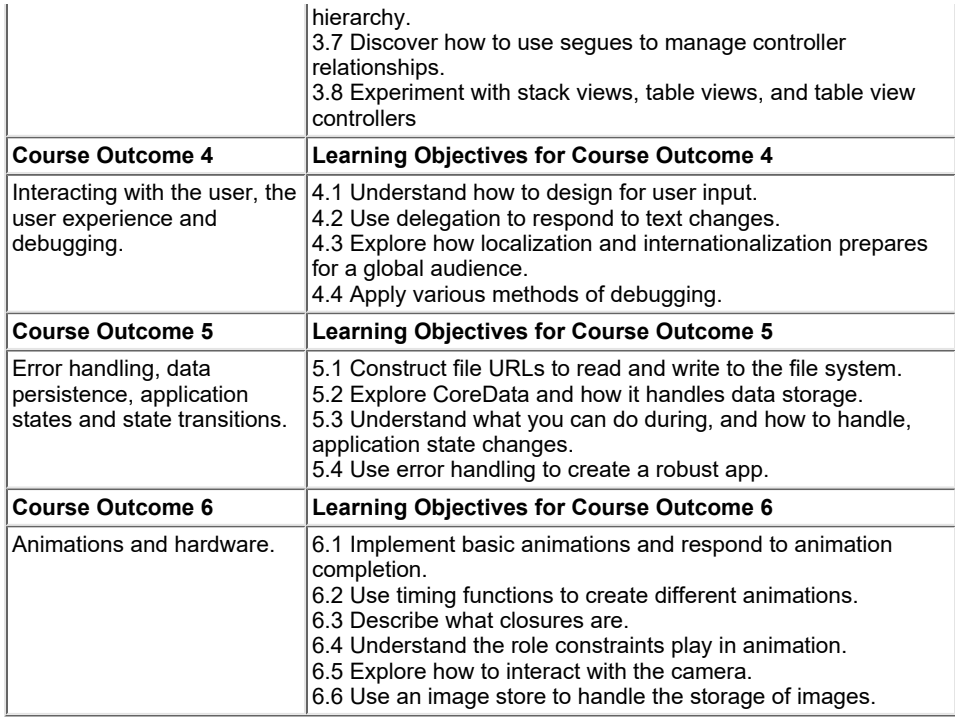

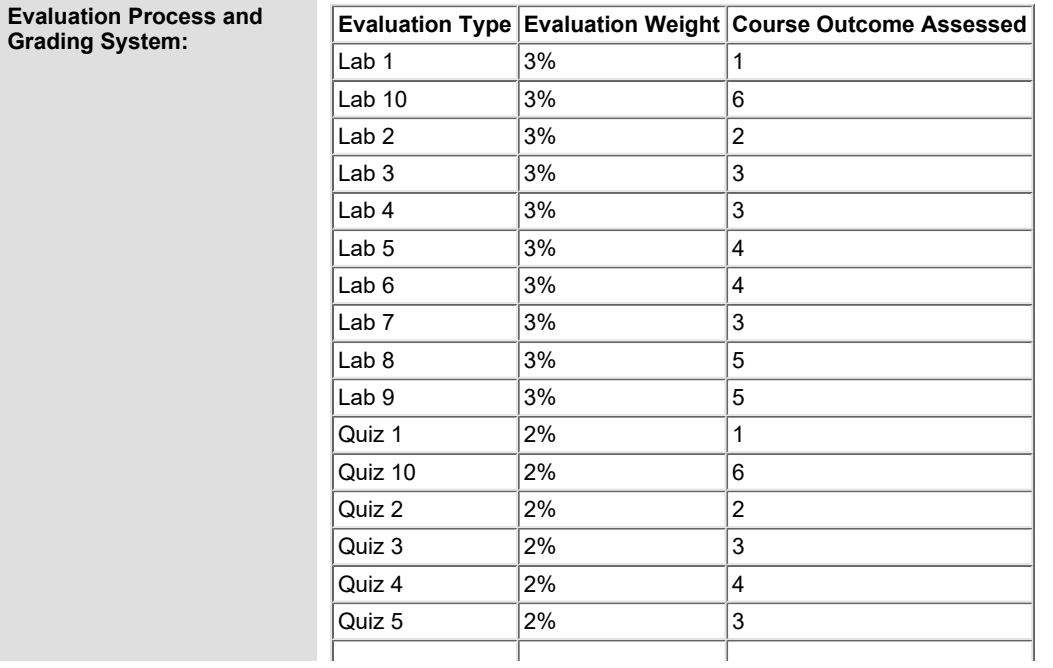

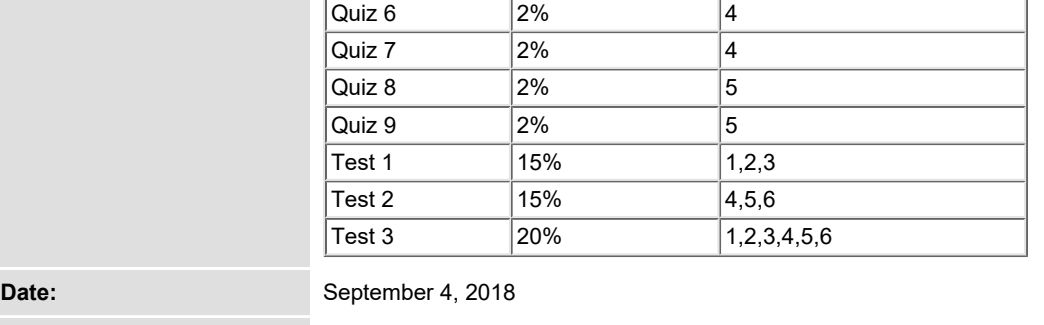

**Please refer to the course outline addendum on the Learning Management System for further information.**